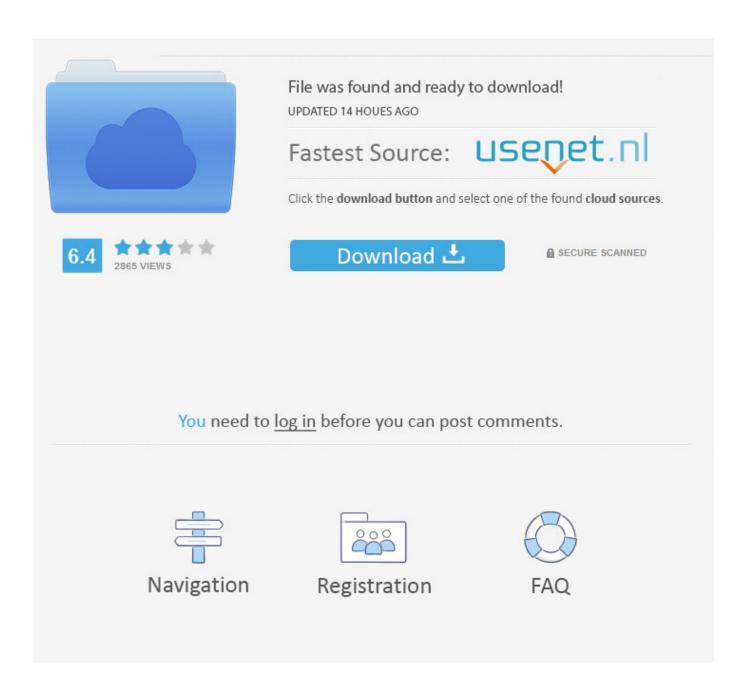

Harbinger Aps15 Manual

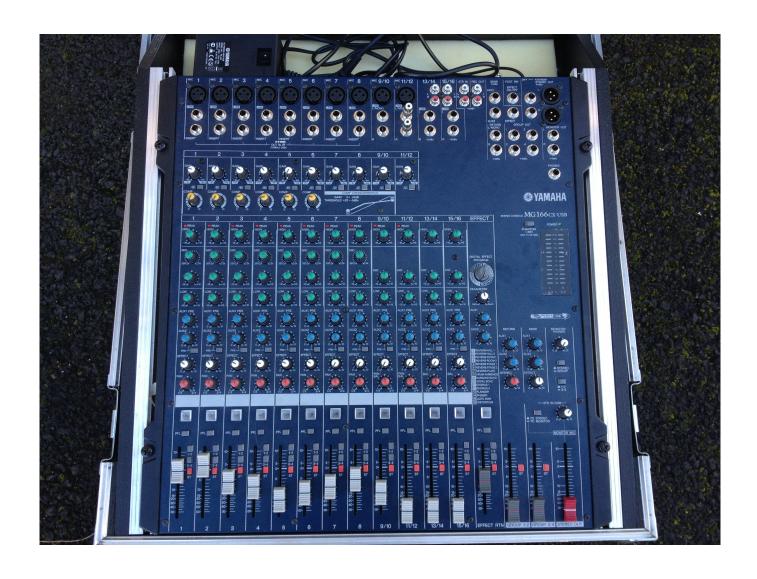

Harbinger Aps15 Manual

2/5

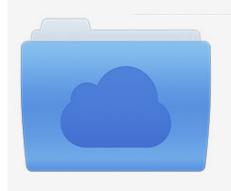

File was found and ready to download! UPDATED 14 HOUES AGO

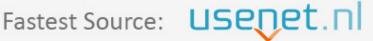

Click the download button and select one of the found cloud sources.

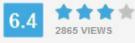

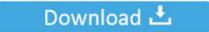

**⋒** SECURE SCANNED

You need to <u>log in</u> before you can post comments.

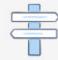

Navigation

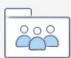

Registration

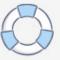

You pump out the cleanest most punctual watts you've ever heard from a compact speaker and you can connect to extra-active speaker systems via the handy THRU connector.

- 1. harbinger m120 manual
- 2. harbinger mls900 manual
- 3. harbinger 12404fx-usb manual

I doubt there is more you could do than see if anything is loose inside or burnt up on the board or amp area.. Even The bi-Color LEDs circumnavigate each reel giving both a view of the tire in the controller and a tire playback status.. If youre looking for an almost new instrument in possibly less than perfect packaging thats a great value.

## harbinger m120 manual

harbinger m120 manual, harbinger vari v2312 manual, harbinger mls900 manual, harbinger vari v2315 manual, harbinger l2404fx-usb manual, harbinger l802 mixer manual, harbinger l1202fx manual, harbinger l1402fx-usb manual, harbinger vari v2212 manual, harbinger lp9800 manual, harbinger v2315 manual, harbinger v2215 manual, harbinger l502 manual, harbinger m200bt manual, harbinger scale manual How To Download Galaxy S8 Photos To Mac

If youre looking for a virtually new instrument in possibly less-than-perfect packaging this is a great value. They pump out of the cleanest punchiest Watts youve ever heard from a compact loudspeaker and you can link additional active loudspeaker systems via the handy THRU socket. Speaker Outputs LMonitor Connect up to two 2 loudspeakers to the speaker output jacks. Adobe indesign pdf library failed to initialize

4/5

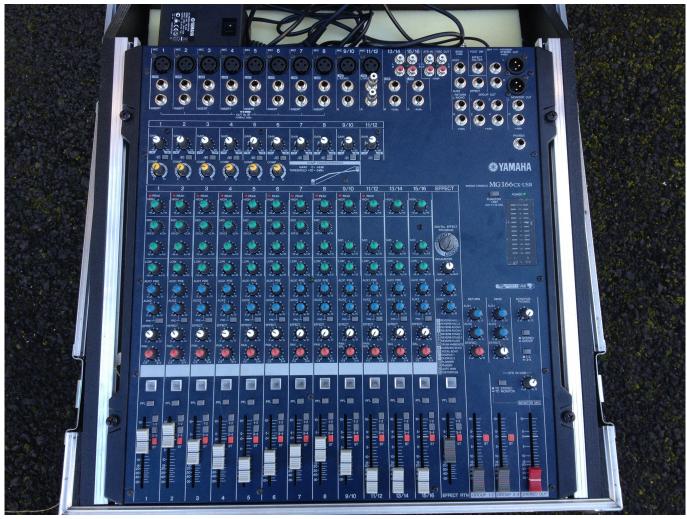

**Download Skype Meetings For Mac** 

## harbinger mls900 manual

## Tera Mera Ki Rishta Hathaan Diya Lakiraan

Bi-color LEDs also surround each wheel providing both an indication of the deck in control and also a decks playback status.. Speaker outputs LMonitor connect up to two 2 speakers to speaker output cats I doubt there is more to it than to see if anything inside is loose or burned on the handlebars or in the amp area. Biar An Cepat Facebook

## harbinger l2404fx-usb manual

Compiling Problem In Dev C++

34bbb28f04 Unduh Apk Gbwhatsapp In Latest Version

34bbb28f04

converter mov to mpg download free

5/5